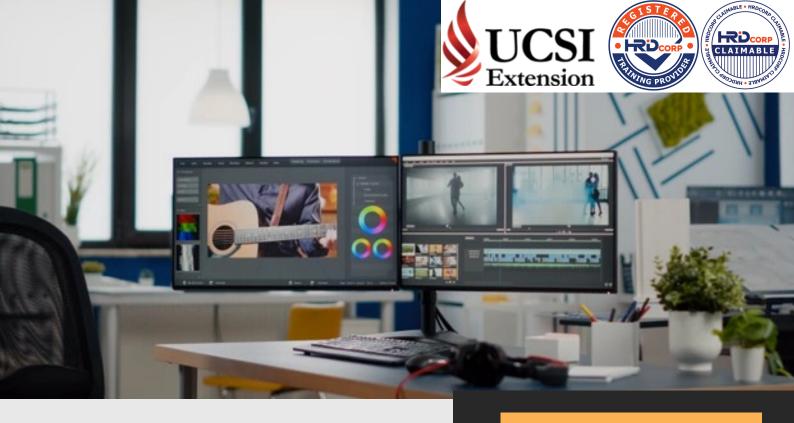

## ADOBE AFTER EFFECTS

Level up your Motion Graphics and Video Effects

This is a complete instructional programme for you to master Adobe® After Effects® software and to provide you with the skills to create, edit and composite digital video with desired effects, for presentation, instructional and visual messaging content.

## CONDUCTED ONLINE OR PHYSICAL

- This course is ideal for photographers, web designers and publishers, print designers, graphic artists, cross-media designers, interactive designers and video professionals.
- It is also suitable for students and working adults, both amateur and professional, who is interested in or work in allied fields such as photography, advertising, graphic and creative content design, printing and publication.

## Course Outline

- Getting to Know the UI
- Composition Settings
- Attributes in Layers
- Animating Layers
- Basic Text Animation (Presets)
- Basic Text Animation (Masking)
- Basic Text Animation (Track Matte)
- Shape Layers
- Wiggle Animation
- Animating Progress Bar and Numbers
- 2D Tracking
- Masking Images and Video
- Using the Roto Brush Tool
- Colour Correction
- Keying Green Screen
- Video Stabilisation
- Exporting Video

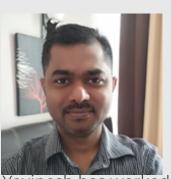

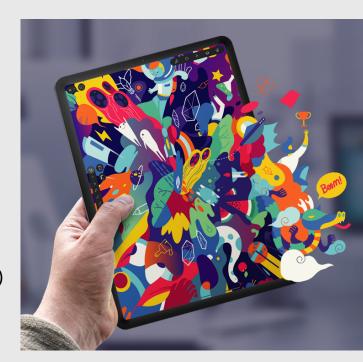

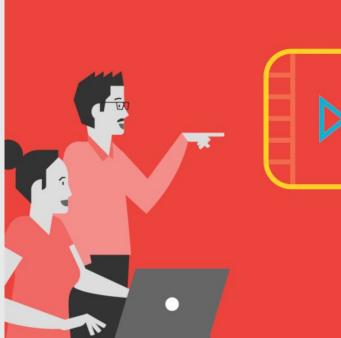

## Trainer Profile

Before becoming a trainer, Yavinesh has worked as a Desktop Publishing (DTP) artist, graphic designer and multimedia designer for more than 6 years. Plus with 13 years of experience in teaching working adults on various Adobe software, Autodesk Autocad, Catia, Autodesk Revit and Autodesk Maya in the area of Graphic Designing, UI & UX, Course Authoring, Video Editing, VFX, Motion Graphics, Mechanical Engineering, Architectural Drawing, BIM (Building Information Modeling) and 3D Animation Production. He has trained more than 100 lecturers from various backgrounds, private and public institutions of higher learning such as USM, UTHM, UM, UniKL, UPM, Taylors, Monash University, KDU (Penang), Besut Polytechnic, PSMZA, Muadzam Shah Polytechnic, Tasik Gelugot Metro Polytechnic.